<span id="page-0-0"></span>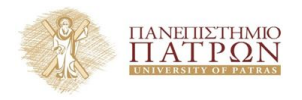

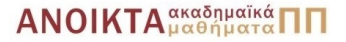

### Τεχνολογίες Υλοποίησης Αλγορίθµων

#### Χρήστος Ζαρολιάγκης

Καθηγητής Τµήµα Μηχ/κων Η/Υ & Πληροφορικής Πανεπιστήµιο Πατρών email: zaro@ceid.upatras.gr

#### **Ενότητα 9**

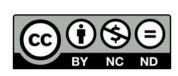

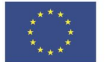

Ευρωπαϊκή Ένωση Eupwritering Lewon

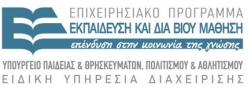

 $A \equiv \mathbf{1} + \mathbf{1} \oplus \mathbf{1} + \mathbf{1} \oplus \mathbf{1} + \mathbf{1} \oplus \mathbf{1} + \mathbf{1} \oplus \mathbf{1} + \mathbf{1} \oplus \mathbf{1} + \mathbf{1} \oplus \mathbf{1} + \mathbf{1} \oplus \mathbf{1} + \mathbf{1} \oplus \mathbf{1} + \mathbf{1} \oplus \mathbf{1} + \mathbf{1} \oplus \mathbf{1} + \mathbf{1} \oplus \mathbf{1} + \mathbf{1} \oplus \mathbf{1} + \mathbf{1} \oplus \mathbf{1} + \math$ 

Με τη συνχρηματοδότηση της Ελλάδας και της Ευρωπαϊκής Ένωσης

- Το παρόν εκπαιδευτικό υλικό υπόκειται σε άδειες χρήσης Creative Commons.
- Για εκπαιδευτικό υλικό, όπως εικόνες, που υπόκειται σε άλλου τύπου άδειας χρήσης, η άδεια χρήσης αναφέρεται ρητώς.

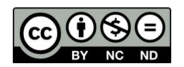

- Το παρόν εκπαιδευτικό υλικό έχει αναπτυχθεί στα πλαίσια του εκπαιδευτικού έργου του διδάσκοντα.
- Το έργο **«Ανοικτά Ακαδηµαϊκά Μαθήµατα στο Πανεπιστήµιο Πατρών»** έχει χρηµατοδοτήσει µόνο τη αναδιαµόρφωση του εκπαιδευτικού υλικού.
- Το έργο υλοποιείται στο πλαίσιο του Επιχειρησιακού Προγράµµατος «Εκπαίδευση και ∆ια Βίου Μάθηση» και συγχρηµατοδοτείται από την Ευρωπαϊκή ΄Ενωση (Ευρωπαϊκό Κοινωνικό Ταµείο) και από εθνικούς πόρους.

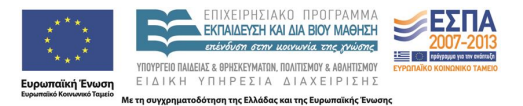

Ευρετικές Βελτιώσεις του Αλγορίθµου Προροής-Προώθησης

Πειραµατική Αξιολόγηση

• Ροή Δικτύου & Αριθμητική Κινητής Υποδιαστολής

## Πολυπλοκότητα Χειρότερης Περίπτωσης Αλγορίθµου Προροής-Προώθησης

**5 / 46**

イロトメ 御 トメ 君 トメ 君 トー 君

**Επιλογή ενεργών κορυφών**

- Αιθαίρετη: *O*(*n* <sup>2</sup>*m*)
- FIFO:  $O(n^3)$
- Υψηλότερου Επιπέδου: *O*(*n* <sup>2</sup>√ *m*)

# Πολυπλοκότητα Καλύτερης Περίπτωσης Αλγορίθµου Προροής-Προώθησης;

**Κόστος Ενηµέρωσης Ετικετών:** Ω(*n* 2 ), αν Ω(*n*) κορυφές πρέπει να ανυψωθούν πάνω από το επίπεδο *n*

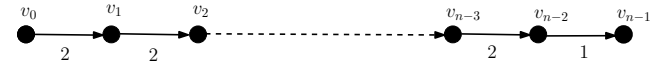

- Πολυπλοκότητα Καλύτερης Περίπτωσης των άλλων τµηµάτων: *O*(*m*)
- *Μπορεί να ϐελτιωθεί ο χρόνος ενηµέρωσης/ανανέωσης ετικετών ;*

κορυφή *v* : υψηλή αν *<sup>d</sup>*(*v*) ≥ *<sup>n</sup>* χαµηλή αλλιώς

- *Τι διαφοροποιεί τις υψηλές από τις χαµηλές κορυφές ;*
	- <sup>−</sup> Ενεργή **υψηλή** κορυφή *<sup>v</sup>*: @ *<sup>v</sup>*-*<sup>t</sup>* διαδροµή κατάλληλων ακµών στο *<sup>G</sup>*(*f*) ⇓ πλεόνασµα των ενεργών υψηλών κορυφών πρέπει να σταλει πίσω στην *s*
	- − Ενεργή **χαµηλή** κορυφή *u*: κάποιο πλεόνασµα της *u* µπορεί να προωθηθεί στην *t* και κάποιο πρέπει να σταλεί πίσω στην *s*

**Πλεόνασµα:** ϕτάνει σε ενεργές υψηλές κορυφές µέσω ακµών *e* ∈ *E* µε *<sup>f</sup>*(*e*) > <sup>0</sup> =⇒ Ροή µπορεί να σταλεί πίσω µέσω αυτών των ακµών

$$
E'(f) = \{e' = (y, x) : e = (x, y) \in E \text{ }\mathsf{KQI} \ f(e) > 0\}
$$

Χρήση μόνο ακμών του *E<sup>r</sup>(f) όταν προωθούμε ροή από ενεργές υψηλές* κορυφές

### Ευρετική Μέθοδος 1 - Ετικέτες Μεγάλων Αποστάσεων

#### **Τροποποιηµένος Αλγόριθµος Προροής-Προώθησης**

}

```
/* αρχικοποίηση */
Θέσε f(e) = cap(e) για όλες τις ακµές µε source(e) = s;
Θέσε f(e) = 0 για όλες τις υπόλοιπες ακµές ;
Θέσε d(s) = n και d(v) = 0 για όλες τις κορυφές ;
```

```
/* κύριος ϐρόχος */
while ∃ ενεργή κορυφή
       { έστω v µια ενεργή κορυφή;
       if d(v) < n και ∃ κατάλληλη ακµή e = (v, w) ∈ E(f) ή
           d(v) ≥ n και ∃ κατάλληλη ακµη e = (v, w) ∈ E
0
(f) then
       \{ \text{ про}\omega\theta \cap \text{O} = \text{min}\{\text{excess}(v), r(e)\} \text{ pováδες ροής στην e; }else
       { αύξησε το d(v); }
```
## <span id="page-9-0"></span>Ευρετική Μέθοδος 1 – Ετικέτες Μεγάλων Αποστάσεων – Τροποποιηµένος Κύριος Βρόχος

```
// MF_LH: main loop
for(j;{
 node v = U.del():
 if (v == nil) break;
 if (v == t) continue:
 NT ev = excess[v]; // excess of v
 int dy = dist[v]: // level of v
 edge e;
 if ( dist[v] < n )
 { // MF_BASIC: push across edges out of v }
 if ( ev > 0 ){ // MF_BASIC: push across edges into v }
 excess[v] = ev;if (ev > 0){ dist[v]++;
   num_relabels++;
   U.insert(v,dist[v]);
  }
}<br>10/46<br>10/46
```
Ανανέωση ετικέτας της *v* (οποτεδήποτε χρειαστεί):  $d(v) = 1 + min{d(w) : (v, w) \in G(f)}$ 

#### Τοπική Ανανέωση Ετικετών

΄Οταν η ετικέτα της *v* ανανεώνεται, συνέχισε την ανανέωση έως ότου ∃ κατάλληλη εξερχόµενη ακµή από την *v*

- ∆ιατήρηση µεταβλητής *dmin*, αρχικοποιηµένη σε MAXINT
- Αν *<sup>e</sup>* = (*v*, *<sup>w</sup>*) ∈ *<sup>G</sup>*(*f*) είναι κατάλληλη (*d*(*w*) < *<sup>d</sup>*(*v*)), τότε προώθησε ϱοή από την *v*
- Αν *<sup>e</sup>* = (*v*, *<sup>w</sup>*) ∈ *<sup>G</sup>*(*f*) δεν ειναι κατάλληλη (*d*(*w*) ≥ *<sup>d</sup>*(*v*)), τότε  $dmin = min\{dmin, d(w)\}$
- Αν η *v* είναι ακόµη ενεργή µετά την εξέταση όλων των γειτονικών υπολειπόµενων ακµών της, τότε *d*(*v*) = 1 + *d[min](#page-9-0)*

## Ευρετική Μέθοδος 2 – Τοπική Ανανέωση Ετικετών – Τροποποιηµένος Κύριος Βρόχος

```
// MF_LRH: main loop
for(i; j){
  node v = U.del():
  if (v == nil) break;
  if (v == t) continue:
  NT ev = excess[v]; // excess of v
  int dy = dist[v]: \frac{1}{2} level of v
  int dmin = MAXINT; // for local relabeling heuristic
  edge e;
  if ( dist[v] \langle n \rangle{ // MF_LRH: push across edges out of v }
  if ( ev > 0 ){ // MF_LRH: push across edges into v }
  excess[v] = ev;if (ev > 0)\{ dist[v]++:num_relabels++;
    U.insert(v,dist[v]);
  }
                                                  イロトス部 トメミトメミト
}
```
**12 / 46**

# Ευρετική Μέθοδος 2 – Τοπική Ανανέωση Ετικετών – Τροποποιηµένος Κώδικας

```
// MF_LRH: push across edges out of v
for (e = G.first_adj_edge(v); e; e = G.adj_succ(e))
{ num_edge_inspections++;
 NT& fe = flow[e];
  NT rc = cap[e] - fe;if (rc == 0) continue;
  node w = \text{target}(e):
  int dw = dist [w];
  if ( dw < dv ) // equivalent to ( dw == dv - 1 )
  { num_pushes++;
    NT&ew = excess[w]:
    if (ew == 0) U.insert0(w, dw):
    if (ev \leq rc)
    \{ew += ev: fe += ev:ev = 0; // stop: excess[v] exhausted
      break;
    }
    else
    \{ew \models rc; fe \models rc;ev = rc;
    }
  }
  else { if ( dw < dmin ) dmin = dw; }
                                                      A \equiv 1 + 4 \sqrt{3} + 4 \sqrt{3} + 4 \sqrt{3} + 8}
```
**13 / 46**

## Ευρετική Μέθοδος 2 – Τοπική Ανανέωση Ετικετών – Τροποποιηµένος Κώδικας

```
// MF_LRH: push across edges into v
for (e = G.first in edge(v); e; e = G.in succ(e))
{ num_edge_inspections++;
  NT& fe = flow[e];if (fe == 0) continue:
  node w = source(e);
  int dw = dist[w];
  if ( dw < dv ) // equivalent to ( dw == dv - 1 )
  { num_pushes++;
    NT&ew = excess[w]:
    if (ew == 0) U.insert0(w, dw):
    if (ev \leq fe)
     \{ fe == ev: ew += ev: \}ev = 0; // stop: excess[v] exhausted
       break;
     }
    else
     \{ew \leftarrow \text{fe}: ev \leftarrow \text{fe}:fe = 0:
     }
  }
  else { if ( dw < dmin ) dmin = dw; }
                                                           A \cap A \rightarrow A \cap B \rightarrow A \cap B \rightarrow A \cap B \rightarrow A \cap B}
```
**14 / 46**

<span id="page-14-0"></span>Ενηµερώνει τις τιµές *<sup>d</sup>*(·) **όλων** των κορυφών

$$
d(v) = \begin{cases} \n\delta(v, t) & \text{or } \exists v \text{-}t \text{ } \delta \text{ is a } \delta \text{ is a } v \text{ is a } v \text{ is a
$$

δ(*v*, *t*) := µήκος (αριθµός ακµών) συντοµότερης *v*-*t* διαδροµής στο *G*(*f*) δ 0 (*v*, *s*) := µήκος (αριθµός ακµών) συντοµότερης *v*-*s* διαδροµής στο *G* 0 (*f*)

<span id="page-15-0"></span>Καθολική Ανανέωση Ετικετών: υλοποίηση µε ΑΠΠ =⇒ *<sup>O</sup>*(*m*) χρόνο ال.

δεν ϑα πρέπει να εφαρµόζεται πολύ συχνά

- ΚΑΕ εφαρµόζεται (µετά από) κάθε *h* · *m* επιθεωρήσεις ακµών (*h* κατάλληλη σταθερά)
- Πολυπλοκότητα χειρότερης περίπτωσης αυξάνεται µόνο κατά ένα σταθερό παράγοντα
- Πολυπλοκότητα καλύτερης περίπτωσης µπορει να ϐελτιωθεί σηµαντικά

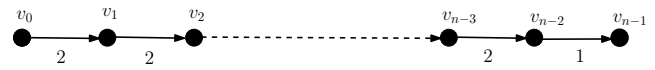

- − ΚΑΕ εφαρµόζεται µετά από τον κορεσµό της (*vn*−2, *<sup>v</sup>n*−1)
- − Τοποθετεί την κορυφή *<sup>v</sup><sup>i</sup>* στο επίπεδο *<sup>n</sup>* + *<sup>i</sup>*, ∀*i*, <sup>1</sup> ≤ *<sup>i</sup>* ≤ *<sup>n</sup>* − <sup>2</sup>
- − Πλεόνασµα κορυφής *vn*−<sup>2</sup> ϑα σταλεί πίσω στην *s* µετά από µια σειρά *n* προωθήσεων
- − ∆εν χρειάζεται ανανέωση ετικετών =⇒ Μείω[ση](#page-14-0) [χρ](#page-16-0)[όν](#page-14-0)[ου](#page-15-0) [απ](#page-0-0)[ό](#page-45-0) [Ω](#page-45-0)[\(](#page-0-0)*[n](#page-0-0)* 2 [\)](#page-45-0) [σε](#page-0-0) *[O](#page-45-0)*(*n*)

<span id="page-16-0"></span>**Συναρτήσεις** compute\_dist\_t **και** compute\_dist\_s (αποστάσεις προς *t* & *s*)

- compute\_dist\_t:
	- − *dist*[*v*] ≥ *<sup>n</sup>*, ∀ κορυφή *<sup>v</sup>* πριν από µία κλήση της συνάρτησης
	- − «ανάδροµη» ΑΠΠ στο *<sup>G</sup>*(*f*)
- compute\_dist\_s:
	- − *dist*[*v*] = <sup>2</sup>*<sup>n</sup>* − 1, ∀ κορυφή *<sup>v</sup>* που δεν µπορεί να προσπελάσει την *<sup>t</sup>* στο *G*(*f*) πρίν από µία κλήση της συνάρτησης
	- − *dist*[*v*] < *<sup>n</sup>*, ∀ κορυφή *<sup>v</sup>* που µπορεί να προσπελάσει την *<sup>t</sup>* στο *<sup>G</sup>*(*f*)
	- − «ανάδροµη» ΑΠΠ στο *G* 0 (*f*)
- ΄Ολες οι ενεργές κορυφές *u* τοποθετούνται στην *U* µε τις καινούριες *dist*[*u*]
- *<sup>U</sup>* = ∅ πριν την κλήση της compute\_dist\_t, και η *<sup>U</sup>* περιέχει όλες τις ενεργές κορυφές που προσπελάζουν την *t* στο *G*(*f*) πριν την κλήση της compute\_dist\_s
- «ανάδροµη» ΑΠΠ =⇒ η (αναγκαία) ουρά *<sup>Q</sup>* περνά σαν παράµετρος (η *Q* είναι άδεια πριν από κάθε κλήση, και µένει άδεια µετά από κάθε κλήση)

compute\_dist\_t: υπολογισµός *count*[*d*] = |{*v*|*[d](#page-15-0)i[st](#page-17-0)*[*[v](#page-15-0)*[\] =](#page-16-0) *[d](#page-0-0)*[,](#page-0-0) [0](#page-45-0) [≤](#page-0-0) *[d](#page-45-0)* [<](#page-45-0) *<sup>n</sup>*[}|](#page-45-0) **17 / 46**

```
template<class NT, class SET>
void compute_dist_t(const graph& G, node t, const edge_array<NT>& flow,
                      const edge_array<NT>& cap,
                      const node array<NT>& excess, node array<int>& dist,
                      SET& U, b_queue<node>& O, array<int>& count)
{ int n = G.\text{number of nodes} ();
  Q.append(t): dist[t] = 0; count.init(0); count[0] = 1;
  while ( !0.empty() )
  { node v = 0.pop();
    int d = dist[v] + 1;edge e;
    for(e = G.first_adj_edge(v); e; e = G.adj_succ(e))
    { if ( flow[e] == 0 ) continue;
      node u = \text{target}(e);
      int & du = dist[u];
      if ( du \geq n )
      \{ du = d:Q.append(u); count[d]++;if ( excess[u] > 0 ) U.insert(u,d);
       }
    }
    for(e = G.first_in\_edge(v); e; e = G.in\_succ(e))
    { if ( cap[e] == flow[e] ) continue;
      node u = source(e);
      int & du = dist[u];
      if ( du >= n )\{ du = d:Q.append(u); count[d]++;if (excess[u] > 0) U.insert(u, d);
      }
    }
  }
                                                                       A \cap A \rightarrow A \cap B \rightarrow A \cap B \rightarrow A \cap B \rightarrow A \cap B
```
 $QQ$ } **18 / 46**

```
template<class NT, class SET>
void compute_dist_s(const graph& G, node s, const edge_array<NT>& flow,
                                  const node array<NT>& excess, node array<int>& dist,
                                  SET& U, b_queue<node>& Q)
{
   int n = G.\text{number of nodes} ();
   int max level = 2*n - 1;
  Q.append(s);
   dist[s] = n:
   while ( !Q.empty() )
   { node v = Q.pop();
      int d = dist[v] + 1;
      edge e;
      for(e = G.first_adj_edge(v); e; e = G.adj_succ(e))
      \{ if (f) \in \mathbb{R}^n : f \in \mathbb{R}^n : f \in \mathbb{R}^nnode u = \text{target}(e);
         int& d u = dist[u];if ( du == max_level )
          \{ du = d;if (excess[u] > 0) U.insert(u,d);
             Q.append(u);
            }
        }
     }
}
```
#### **Φάση 1**

- − προώθησε ϱοή µόνο από τις κορυφές *<sup>v</sup>* µε *<sup>d</sup>*(*v*) < *<sup>n</sup>*
- <sup>−</sup> τερµάτισε όταν @ ενεργή κορυφή *<sup>v</sup>* µε *<sup>d</sup>*(*v*) <sup>&</sup>lt; *<sup>n</sup>*
	- $\implies$  μέγιστη προροή, αφού ∄ *ν-t* διαδρομή στο *G*(*f*)

#### **Φάση 2**

- − προώθησε ϱοή µόνο από τις κορυφές *<sup>v</sup>* µε *<sup>d</sup>*(*v*) ≥ *<sup>n</sup>*
- − τερμάτισε όταν ∄ καμία ενεργή κορυφή

```
// MF_GRH: initialization
```
// initialize flow and excess and saturate edges out of s, as in MF\_BASIC

```
// MF_GRH: additional data structures
b_queue<node> O(n);
int phase_number = 1;
array<int> count(n);
list<node> S;
int heuristic = (int) (h*m):
int limit heur = heuristic;
// MF_GRH: initialize dist and U for first phase
node_array<int> dist(G);
dist.init(G,n);
compute_dist_t(G,t,flow,cap,excess,dist,U,Q,count);
// MF GRH: initialize counters
num relabels = num pushes = num edge inspections = 0;num global relabels = 0:
```

```
// MF_GRH: main loop
```

```
// MF_GRH: main loop
for(i;{
 // MF_GRH: extract v from queue
 NT ev = excess[v]; // excess of v
  int dv = dist[v]; // level of v
  int dmin = MAXINT;
 edge e;
  if ( dist[v] < n )
  { // push across edges out of v }
  if ( ev > 0 )
  { // push across edges into v }
 excess[v] = ev:
  if (ev > 0)
  { // MF_GRH: update distance label(s) }
}
```

```
Πώς επιλέγουµε κορυφές από την U;
// MF_GRH: extract v from queue
node v = U.del():
if (v == nil){
 if ( phase number == 2 ) break: // done
 dist.init(G,n);
 compute_dist_t(G,t,flow,cap,excess,dist,U,Q,count);
 node u;
 forall_nodes(u,G)
 \{ if (dist[u] == n){ S.append(u); // S collects all nodes that cannot reach t
     dist[u] = max level:
    }
  }
 phase number = 2:
 compute_dist_s(G,s,flow,excess,dist,U,Q);
 continue;
}
if (v == t) continue;<br>if (v == t) continue;<br>23/46
```
**Πώς ενηµερώνουµε τις ετικέτες αποστάσεων ;**

- Ακέραιες µεταβλητές limit\_heur και heuristic
- Αρχικοποίησε την heuristic σε *<sup>h</sup>* · *<sup>m</sup>*, αύξησε την limit\_heur κατά heuristic οποτεδήποτε εφαρµόζεται η ΚΑΕ, και εφάρµοσε την ΚΑΕ όποτε ο αριθµών επιθεωρήσεων των ακµών υπερβαίνει το limit\_heur

```
// MF_GRH: update distance label(s)
if (num_edge_inspections <= limit_heur)
  { // MF_GRH: update the distance label of v }
else
  { limit_heur += heuristic;
    num qlobal relabels++;
    // MF_GRH: global relabel
  }
```
イロトメ 御 トメ 君 トメ 君 トー 君

Αν *phase* = <sup>1</sup> και *dmin* ≥ *<sup>n</sup>*, τότε *dist*[*v*] = *<sup>n</sup>* και δεν εισάγεται η *<sup>v</sup>* στην *<sup>U</sup>*, αφού η *v* δεν µπορεί να προσπελάσει πλέον την *t* στο *G*(*f*)

```
// MF_GRH: update the distance label of v
dmin++; num_relabels++;
if ( phase_number == 1 && dmin >= n) dist[v] = n;
else { dist[v] = dim:U.insert(v,dmin);
     }
```
#### **Καθολική Ανανέωση Ετικετών**

- Φάση 1: ∀*v*, υπολογισµός της *<sup>v</sup>*-*<sup>t</sup>* απόστασης στο *<sup>G</sup>*(*f*)· κορυφές που δεν µπορούν να προσπελάσουν την *t* λαµβάνουν απόσταση *n*
- Αν @ ενεργή κορυφή που να προσπελάζει την *t*, η Φάση 1 τελειώνει· το *S* περιέχει όλες τις κορυφές που δεν µπορούν να προσπελάσουν την *t*
- Φάση 2: (επανα)υπολόγισε την απόσταση *v*-*s*, ∀*v* ∈ *S*· οι κορυφές στο *<sup>V</sup>* − *<sup>S</sup>* προσπελαύνουν την *<sup>t</sup>* στο *<sup>G</sup>*(*f*) και άρα είναι άνευ σηµασίας για τη Φάση 2

```
// MF_GRH: global relabel
U.clear();
if (phase number == 1)
{ dist.init(G,n);
 compute_dist_t(G,t,flow,cap,excess,dist,U,Q,count);
 if ( U.empty() )
 { node u;
   forall nodes(u,G)\{ if (dist[u] == n){ S.append(u);
       dist[u] = max level:
     }
   }
   phase number = 2;
   compute_dist_s(G,s,flow,excess,dist,U,Q);
  }
}
else
{ node u;
 for all(u, S) dist[u] = max\_level;compute_dist_s(G,s,flow,excess,dist,U,Q);
} 27 / 46
```

```
template<class NT, class SET>
NT MAX_FLOW_GRH_T(const graph& G, node s, node t,
                  const edge_array<NT>& cap, edge_array<NT>& flow,
                  SET& U, int& num_pushes, int& num_edge_inspections,
                  int& num_relabels, int& num_global_relabels, float h)
{ if (s == t) error handler(1, "MAXFLOW: source == sink");
```

```
// MF_GRH: initialization
```

```
// MF_GRH: main loop
```
#ifdef TEST

```
assert(CHECK_MAX_FLOW_T(G,s,t,cap,flow));
#endif
```

```
return excess[t];
}
```
イロトメ 倒 トメ きょくきょうき **28 / 46**

- Αν η ανανέωση ετικετών της *v* (ϕάση 1) αφήνει το επίπεδο κορυφών *d*(*v*) κενό, τότε η *v* (και όλες οι κορυφές που µπορεί να προσπελάσει η *v*) δεν µπορούν να προσπελάσουν την *t* στο *G*(*f*)
- **Ευρετική Μέθοδος Gap:** µετακίνησε την *v* και όλες τις προσπελάσιµες από την *v* κορυφές στο επίπεδο *n*, οποτεδήποτε το επίπεδο της *v* µείνει κενό κορυφών µετά από µια ανανέωση ετικέτας της *v*

#### Ευρετική Μέθοδος 5 - GAP (Χάσµα)

- ∆ιατήρηση πίνακα *count*[*d*], <sup>0</sup> ≤ *<sup>d</sup>* < *<sup>n</sup>*
- Επαναυπολογισµός *count* στην compute\_dist\_t και ενηµέρωσή του όταν ανανεώνεται η ετικέτα µιας κορυφής
- ΄Οταν µία κορυφή *v* µετακινείται από ένα επίπεδο *d*(*v*) στο επίπεδο *dmin*, µειώνεται το *count*[*d*(*v*)] και αυξάνεται το *count*[*dmin*] (αν *d*(*v*) ή *dmin* είναι µικρότερες του *n*)
- ΄Οταν *count*[*d*(*v*)] = 0, µετακίνηση της *v* και όλων των προσπελάσιµων κορυφών της στο *G*(*f*) στο επίπεδο *n*
- Οι προσπελάσιµες από την *v* κορυφές στο *G*(*f*) υπολογίζονται µε χρήση ΑΠΠ και ανακύκλωση της ουράς *Q*

```
// MF_GAP: update the distance label of v
num_relabels++;
if (phase number == 1)
{ if ( --count[dv] == 0 || dim > = n - 1)
  { // v cannot reach t anymore
    // move all vertices reachable from v to level n
  }
 else
  \{ dist[v] = ++dmin; count[dmin]++;U.insert(v,dmin);
  }
}
else // phase_number == 2
\{ dist[v] = ++dim;U.insert(v,dmin);
}
```
イロトス部 トスミトスミド **31 / 46**

#### Ευρετική Μέθοδος 5 - GAP (Χάσµα)

// move all vertices reachable from v to level n

```
dist[v] = n;if ( dmin < n )\{ O. append(v);
  node w,z;
  while ( !Q.empty() )
  { edge e;
    w = Q.pop(); num_qaps++;
    forall_out_edges(e,w)
    { if ( flow[e] < cap[e] && dist[z = G.target(e)] < n)
      { Q.append(z);
         count \left[ \text{dist}[z] \right] --; dist[z] = n;
       }
    }
    forall in edges(e,w)
    { if ( flow[e] > 0 && dist[z = G.source(e)] < n)
       \{ Q.append(z) \}count \text{dist}[z]] --; dist\text{z}] = n;
       }
    }
  }
}
```
**32 / 46**

イロトメ 御 トメ 君 トメ 君 トー 君

- Κύριος ϐρόχος: απαιτείται µόνο µία αλλαγή
- ΄Οταν η ευρετική µέθοδος GAP µετακινεί µία κορυφή στο επίπεδο *n*, δεν την αφαιρεί από το σύνολο των ενεργών κορυφών (παρόλο που θα έπρεπε για την Φάση 1)
- Λύση: όταν µια κορυφή στο επίπεδο *n* αφαιρείται από το σύνολο των ενεργών κορυφών στη Φάση 1, αγνοούµε την κορυφή και συνεχίζουµε στην επόµενη επανάληψη

#### Ευρετική Μέθοδος 5 - GAP (Χάσµα)

```
// MF_GAP: main loop
for(i;{
 // MF_GRH: extract v from queue
  if \text{dist}[v] == n \& \text{phase number} == 1) continue:
 NT ev = excess[v]; // excess of v
  int dv = dist[v]: // level of v
  int dmin = MAXINT;
 edge e;
  if ( dist[v] < n ) { // push across edges out of v }
  if ( ev > 0 ) { // push across edges into v }
 excess[v] = ev;if (ev > 0) // MF_GAP: update distance label(s)
  {
    if (num edge inspections \leq limit heur)
    { // MF_GAP: update the distance label of v }
   else
    { limit_heur += heuristic;
      num_global_relabels++;
     // MF_GRH: global relabel
    }
  }
```
**}**<br>**34/46**<br>**34/46** 

```
template<class NT, class SET>
NT MAX FLOW GAP T(const graph& G, node s, node t,
                  const edge_array<NT>& cap, edge_array<NT>& flow,
                  SET& U, int& num_pushes, int& num_edge_inspections,
                  int& num_relabels, int& num_qlobal_relabels,
  int& num_gaps, float h)
{ if (s == t) error handler(1, "MAXFLOW: source == sink");
  // MF_GRH: initialization
  num gaps = 0: // number of nodes moved by the GAP heuristic
  // MF_GAP: main loop
#ifdef TEST
 assert(CHECK_MAX_FLOW_T(G,s,t,cap,flow));
#endif
 return excess[t];
}
```
**35 / 46**

イロトメ 御 トメ ヨ トメ ヨ トッ ヨー

#### Ευρετικές Μέθοδοι – Πειραµατική Μελέτη

Σύνολα δεδοµένων: 1 τυχαίο (rand) και 3 συνθετικά (CG1, CG2, AMO) δίκτυα

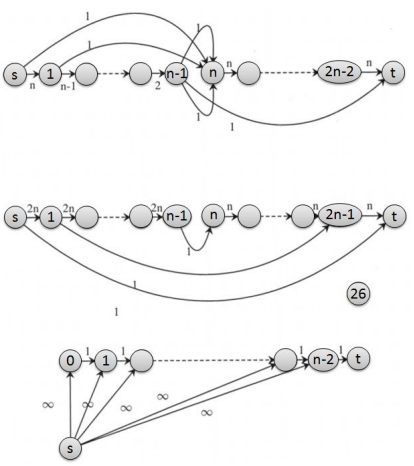

#### Ευρετικές Μέθοδοι – Πειραµατική Μελέτη

∆ιαφορετικές ευρετικές µέθοδοι vs 3 κανόνες επιλογής: *n* ∈ {1000, 2000}

| <b>LEDA</b> | <b>GAP</b> | <b>GRH</b> | <b>LRH</b> | HL    | <b>BASIC</b> | Rule      | Gen        |
|-------------|------------|------------|------------|-------|--------------|-----------|------------|
|             | 0.07       | 0.07       | 4.75       | 6.02  | 5.84         | FF        | rand       |
|             | 0.17       | 0.16       | 26.63      | 33.88 | 33.32        |           |            |
| 0.07        | 0.11       | 0.41       | 4.97       | 6.3   | 6.12         | HL        |            |
| 0.16        | 0.22       | 1.14       | 22.22      | 27.61 | 27.03        |           |            |
|             | 0.07       | 0.06       | 4.57       | 5.51  | 5.36         | <b>MF</b> |            |
|             | 0.16       | 0.19       | 23.65      | 27.16 | 26.35        |           |            |
|             | 1.01       | 0.9        | 2.87       | 3.62  | 3.46         | FF        | CG1        |
|             | 4.07       | 3.64       | 12.63      | 16.08 | 15.44        |           |            |
| 0.8         | 1.33       | 1.19       | 20.51      | 20.61 | 20.43        | HL        |            |
| 3.28        | 5.34       | 4.87       | 193.7      | 191.5 | 192.8        |           |            |
|             | 1.01       | 0.89       | 2.3        | 3.16  | 3.01         | MF        |            |
|             | 4.12       | 3.65       | 9.52       | 12.91 | 12.22        |           |            |
|             | 1.96       | 1.76       | 37.58      | 47.12 | 50.06        | FF        | CG2        |
|             | 8          | 7.18       | 177.1      | 222.4 | 239          |           |            |
| 0.08002     | 0.14       | 0.17       | 30.1       | 41.5  | 42.95        | HL        |            |
| 0.1802      | 0.28       | 0.3599     | 120.5      | 167.9 | 173.9        |           |            |
|             | 1.07       | 0.94       | 37.6       | 42.73 | 45.34        | MF        |            |
|             | 4.55       | 4.11       | 165.7      | 186.8 | 198.2        |           |            |
|             | 0.06       | 0.06       | 1.17       | 13.25 | 12.61        | FF        | <b>AMO</b> |
|             | 0.1301     | 0.1399     | 5.01       | 58.31 | 55.74        |           |            |
| 0.07001     | 0.13       | 0.13       | 1.49       | 15.8  | 15.14        | <b>HL</b> |            |
| 0.1399      | 0.26       | 0.26       | 6.99       | 65.3  | 62.15        |           |            |
|             | 0.06       | 0.06       | 0.04999    | 11.65 | 10.97        | MF        |            |
|             | 0.1399     | 0.1301     | 0.1099     | 49.48 | 46.74        |           |            |

すロト (個) (変) (変) (変) 一番  $290$ **37 / 46**

#### Ευρετικές Μέθοδοι – Πειραµατική Μελέτη

ΚΑΕ (GRH) και GAP vs 3 κανόνες επιλογής: *<sup>n</sup>* = <sup>5000</sup> · <sup>2</sup> , *i* = 0, 1, 2 *i*

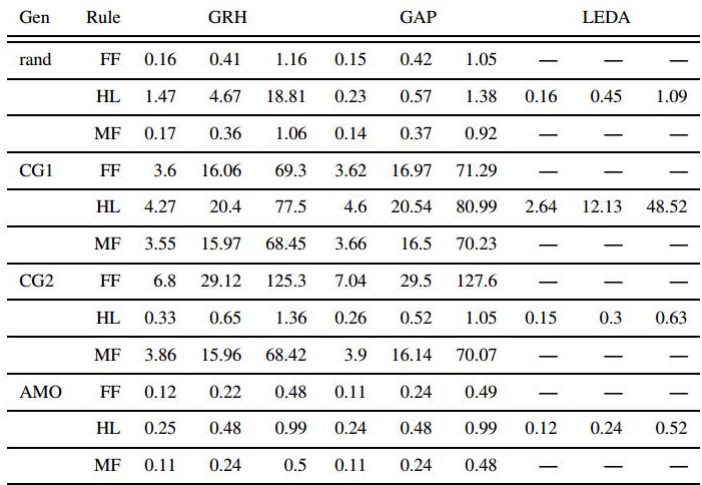

すロトメ部 トメミトメミト 一番 **38 / 46**

## Ροή ∆ικτύου & Αριθµητική Κινητής Υποδιαστολής

*Αριθµητικά σφάλµατα στρογγυλοποίησης* (π.χ., αριθµητική κινητής υποδιαστολής) ;

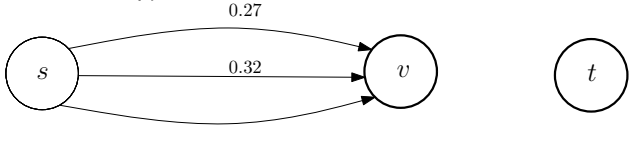

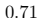

- *Υπόθεση:* αριθµητικό σύστηµα κινητής υποδιαστολής µε 2-ψήφιο δεκαδικό µέρος και στρογγυλοποίηση µε αποκοπή
- Μετά την **αρχικοποίηση:** *excess*(*v*) = <sup>0</sup>.<sup>27</sup> ⊕ <sup>0</sup>.<sup>32</sup> ⊕ <sup>0</sup>.<sup>71</sup> = <sup>1</sup>.<sup>3</sup> **σωστό**· ∄ απαλοιφή ψηφίου στην πράξη ⊕
- Αποστολή **ροής πίσω στην** *s*:

άνω (*v*, *s*): 1.3  $\oplus$  0.27 = 1.1  $\neq$  1.03 = 1.3 − 0.27  $μ$ εσαία  $(v, s)$ : 1.1  $\oplus$  0.32 = 0.8 κάτω (*v*, *s*): 0.8  $\oplus$  0.71 = 0.1

το τελευταιο ψηφίο απαλοίφεται όταν τα αθροίσµατα ευθυγραµµίζονται για την πράξη 

**■ Πρόβλημα:** *excess*(*v*) = 0.1, ∄ ακμή εξερχόμενη της *v* =[⇒](#page-0-0) μπορεί να<br>βάσουσε πρόγραμμα σο στόρμονα βρόγραμμα την τΦ ε ε ε ε ε ε ε θέσει το πρόγραμμα σε ατέρμονα βρόχο<br>39/46

### Ροή ∆ικτύου & Αριθµητική Κινητής Υποδιαστολής

- $D = \sum_{(s,v) \in E} cap(s,v)$  · χρησιμοποιούμενος αριθμητικός τύπος: *double*
- $\bullet$  Αν όλες οι χωρητικότητες των ακμών είναι ακέραιες  $\Longrightarrow$   $\nexists$  υπερχείληση όσο  $D < 2^{53}$
- Αν οι χωρητικότητες των ακµών δεν είναι ακέραιες, τότε

$$
cap1[e] = sign(cap[e])\lfloor |cap[e]| \cdot S \rfloor /S,
$$

*S*: µεγαλύτερη δύναµη του δύο έτσι ώστε *S* < 2 <sup>53</sup>/*D*

- @ σφάλµα στρογγυλοποίησης σε σχέση µε τις *cap*1 απόλυτο σφάλµα στην τιµή της µέγιστης ϱοής ≤ *m* · *D* · 2 −52
- Τι συµβαίνει µε το **σχετικό σφάλµα ;**

イロトメ 御 トメ 差 トメ 差 トー 差

## Ροή ∆ικτύου & Αριθµητική Κινητής Υποδιαστολής

**΄Ενας πιο εκλεπτισµένος τρόπος για να φράξουµε το σχετικό σφάλµα**

΄Αρχισε µε τις *cap*1 και υπολόγισε µια µέγιστη ϱοή *f* έστω *fopt* η µέγιστη ϱοή σε σχέση µε τις *cap*

$$
\bullet \ \left| \left| f_{opt} \right| - \left| f \right| \right| \leq m \cdot D \cdot 2^{-52}
$$

Αν *m* · *D* · 2 <sup>−</sup><sup>52</sup> <sup>|</sup>*f*|, τότε το σχετικό σφάλµα ||*fopt* |−|*f*|| |*f*| είναι µικρό

- Αλλιώς, έστω *<sup>B</sup>* = |*f*| + *<sup>m</sup>* · *<sup>D</sup>* · <sup>2</sup> <sup>−</sup><sup>52</sup> <sup>=</sup>⇒ |*fopt* | ≤ *<sup>B</sup>*
- Οποιοδήποτε *cap*[*e*] > *B* µπορεί να µειωθεί σε *B* χωρίς να αλλάξει η μέγιστη ροή
- Επαναυπολογισµός των *D* και *S*, και επανάληψη της διαδικασίας µέχρι το σχετικό σφάλµα να γίνει µικρό

#### **Τέλος Ενότητας**

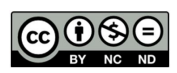

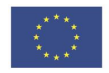

Ευρωπαϊκή Ένωση<br><sub>Ευρωπαϊκό</sub> Κοινωνικό Ταμείο

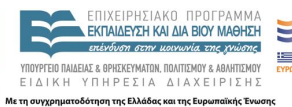

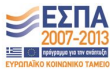

メロトメ 御 トメ 君 トメ 君 トッ 君  $2Q$ **42 / 46**

Το παρόν έργο αποτελεί την έκδοση **1.0**.

Copyright Πανεπιστήµιο Πατρών, Χρήστος Ζαρολιάγκης, 2014. «Τεχνολογίες Υλοποίησης Αλγορίθµων». ΄Εκδοση: 1.0. Πάτρα 2014. ∆ιαθέσιµο από τη δικτυακή διεύθυνση:

https://eclass.upatras.gr/courses/CEID1084

### Σηµείωµα Ιστορικού Εκδόσεων ΄Εργου

Το παρόν υλικό διατίθεται µε τους όρους της άδειας χρήσης Creative Commons Αναφορά, Μη Εµπορική Χρήση, ΄Οχι Παράγωγα ΄Εργα 4.0 [1] ή µεταγενέστερη, ∆ιεθνής ΄Εκδοση. Εξαιρούνται τα αυτοτελή έργα τρίτων π.χ. ϕωτογραφίες, διαγράµµατα κ.λ.π., τα οποία εµπεριέχονται σε αυτό.

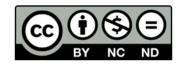

[1] http://creativecommons.org/licenses/by-nc-nd/4.0

Ως **Μη Εµπορική** ορίζεται η χρήση:

- που δεν περιλαµβάνει άµεσο ή έµµεσο οικονοµικό όφελος από την χρήση του έργου, για το διανοµέα του έργου και αδειοδόχο
- που δεν περιλαµβάνει οικονοµική συναλλαγή ως προϋπόθεση για τη χρήση ή πρόσβαση στο έργο
- που δεν προσπορίζει στο διανοµέα του έργου και αδειοδόχο έµµεσο οικονοµικό όφελος (π.χ. διαφηµίσεις) από την προβολή του έργου σε διαδικτυακό τόπο

Ο δικαιούχος μπορεί να παρέχει στον αδειοδόχο ξεχωριστή άδεια να χρησιμοποιεί το έργο για εμπορική χρήση, εφόσον αυτό του ζητηθεί.

<span id="page-45-0"></span>Οποιαδήποτε αναπαραγωγή ή διασκευή του υλικού θα πρέπει να συµπεριλαµβάνει :

- το Σηµείωµα Αναφοράς
- το Σηµείωµα Αδειοδότησης
- τη δήλωση ∆ιατήρησης Σηµειωµάτων
- το Σηµείωµα Χρήσης ΄Εργων Τρίτων (εφόσον υπάρχει) µαζί µε τους συνοδευόµενους υπερσυνδέσµους